## **AIRE DE STATIONNEMENT** Parking area

PARKING NORD / NORTH APRON

## POINTE A PITRE LE RAIZET

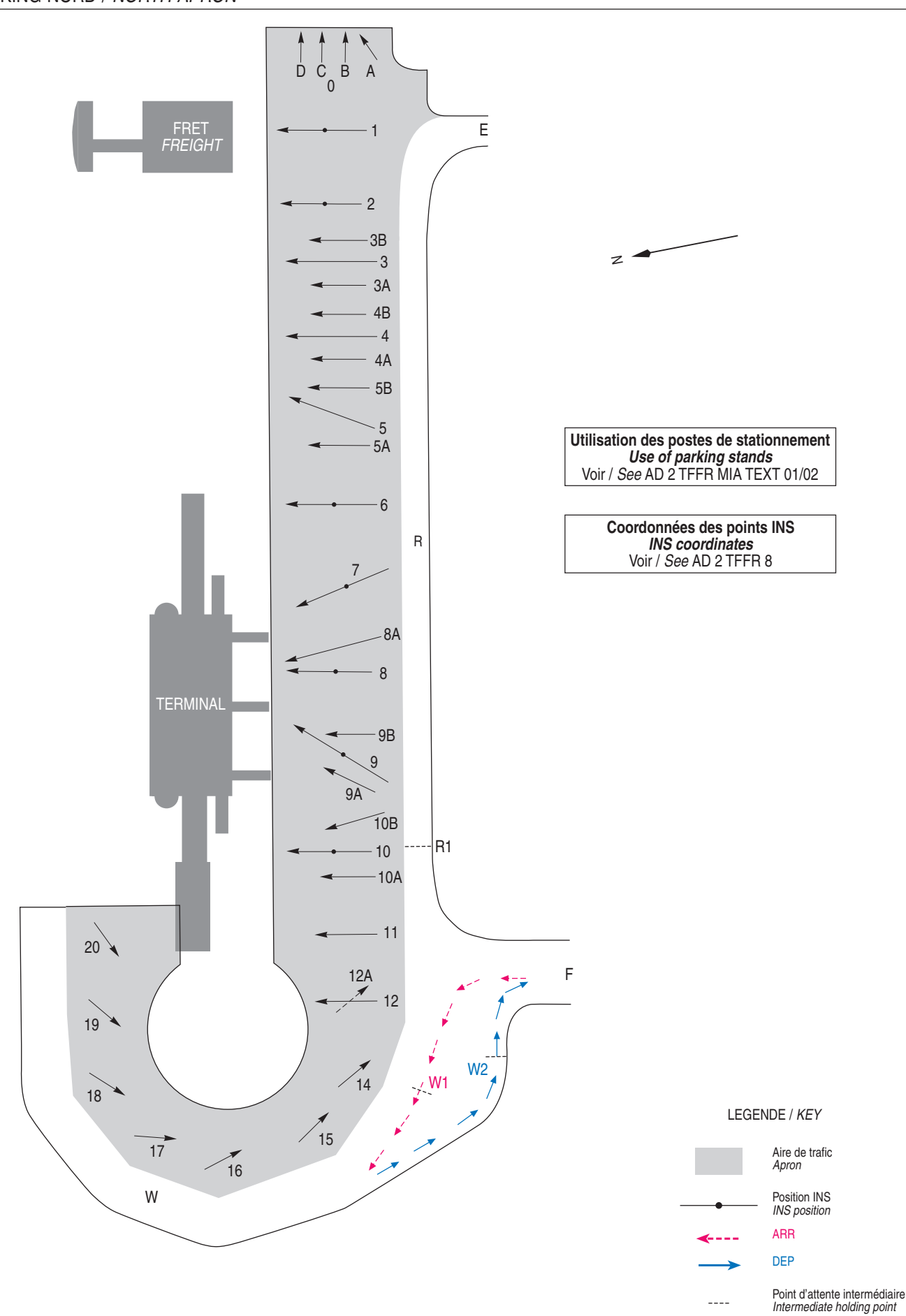

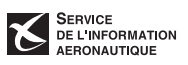